# **How congestion control?**

*How to find* **the right window?**

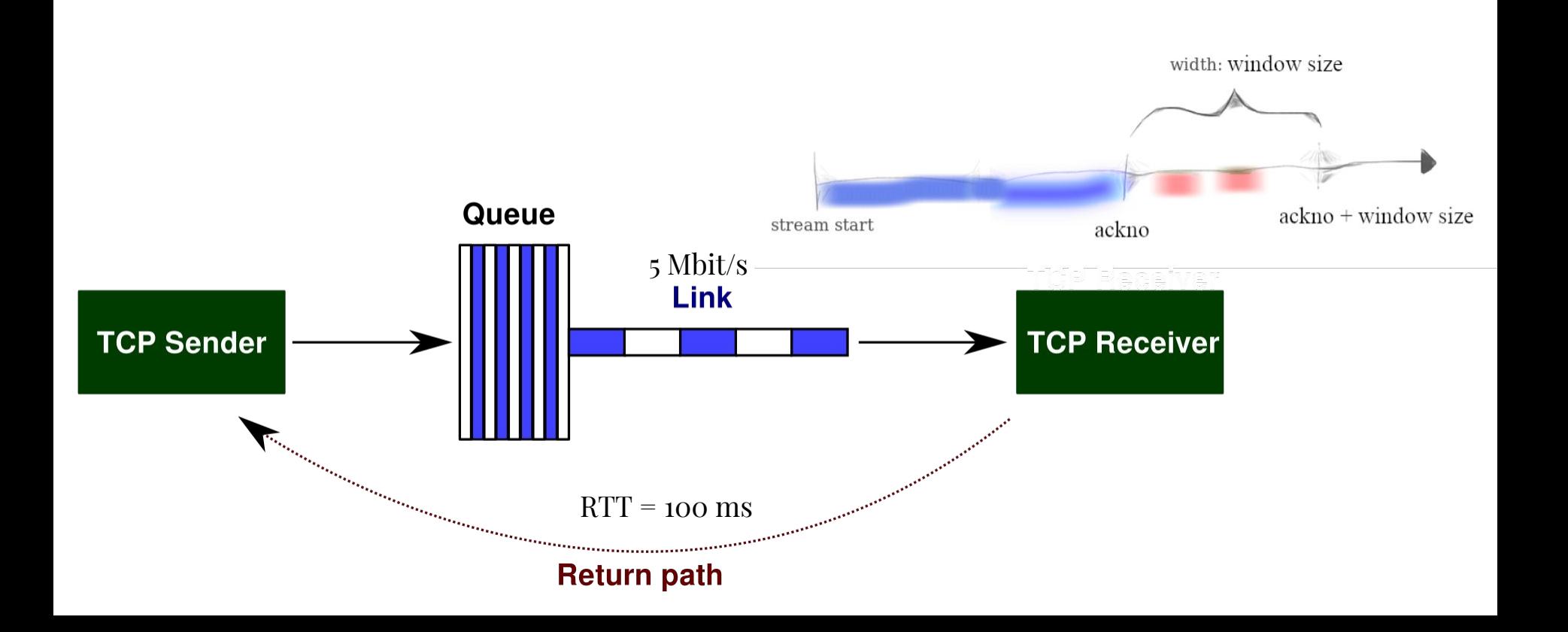

# What is the **right** congestion window?

- Ideal **total** number of bytes outstanding = bandwidth x delay product (**BDP**).
	- Keeps the link always busy, with nothing in the bottleneck queue.
- With one flow, BDP is **ideal window** for that flow. (N flows: each flow could use cwnd = BDP/N)
- "No loss" window: anything less than BDP **+ max queue size**.

## But… values for "ideal" cwnd are unknown at runtime!

TCP sender *doesn't know*:

- bottleneck link rate
- minimum RTT (without queueing)
- number of other flows contending for the same bottleneck

So… how to approximate the "right" congestion window without omniscience?

### One possibility: increase on success, decrease on loss

- Start with cwnd at small value (e.g. 3 segments)
- On **success** (segment fully acknowledged), increase by 1 segment per RTT
	- On each byte acknowledged: cwnd += (segment size)/cwnd
- On **loss**, assume congestion. Cut cwnd in half!
	- Loss inferred when:
		- segment was sent a long time ago, still not acknowledged
		- or several later-sent segments have been acknowledged

This is called the "Additive Increase, Multiplicative Decrease" algorithm (AIMD).  $AI = +1$ ,  $MD = /2$ 

#### *Q: Why such a big decrease on loss?*

### One possibility: increase on success, decrease on loss

- Start with cwnd at small value (e.g. 3 segments)
- On **success** (segment fully acknowledged), increase by 1 segment per RTT
	- On each byte acknowledged: cwnd += (segment size)/cwnd
- On **loss**, assume congestion. Cut cwnd in half!
	- Loss inferred when:
		- segment was sent a long time ago, still not acknowledged
		- or several later-sent segments have been acknowledged

This is called the "Additive Increase, Multiplicative Decrease" algorithm (AIMD).  $AI = +1$ ,  $MD = /2$ 

#### Q*: Why such a big decrease on loss?*

# Slow-start: exponential growth at the beginning!

- It's really slow to start with cwnd=3 segments and grow at 1 segment/RTT
- But it's unacceptable to start with cwnd=receiver window!
- Happy medium is called "slow-start":
	- $\circ$  Start cwnd = 3 segments
	- On **success** (segment fully acknowledged), increase by 1 byte per byte
		- On each byte acknowledged: cwnd++
	- On first loss, cut cwnd in half and revert to AIMD.

## Q: What is the ideal value for the router's buffer (max queue)?

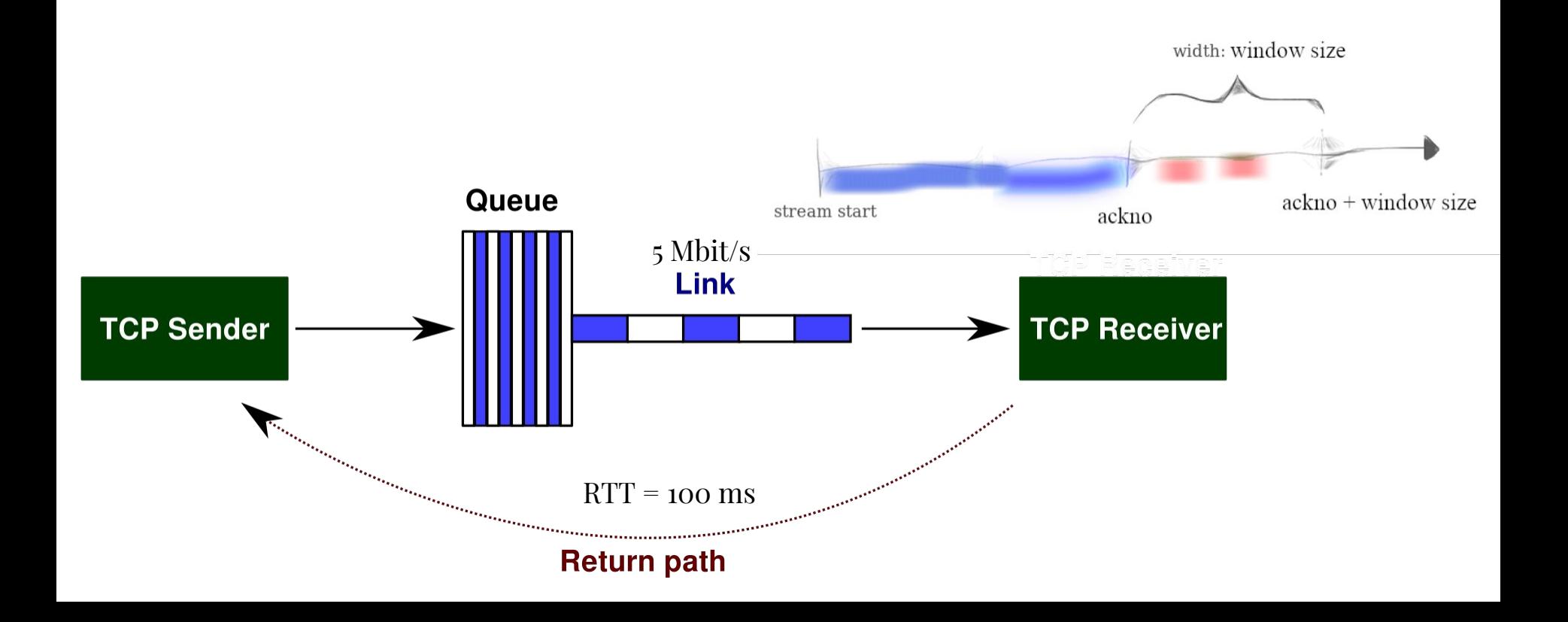

# What about with lots of TCP flows?

Watch online (video 4-4).